### **Numéro d'anonymat :**

**(Réservé à l'administration)**

# **MINISTÈRE DE L'ÉDUCATION NATIONALE, DE L'ENSEIGNEMENT SUPÉRIEUR ET DE LA RECHERCHE**

Centre organisateur : **Université Paris Panthéon-Assas**

# **CONCOURS EXTERNE TECHNICIEN DE RECHERCHE ET DE FORMATION**

# ACADÉMIE DE PARIS

Branche d'activité professionnelle : **F** « Culture, Communication, Production et diffusion des savoirs »

Emploi-type : **TECHNICIEN-NE DES MÉTIERS DE L'IMAGE ET DU SON**

### **- SESSION 2023 -**

**Épreuve écrite d'admissibilité Jeudi 1er juin de 9h30 à 12h30**

# DURÉE DE L'ÉPREUVE : **3 HEURES** / COEFFICIENT : **3**

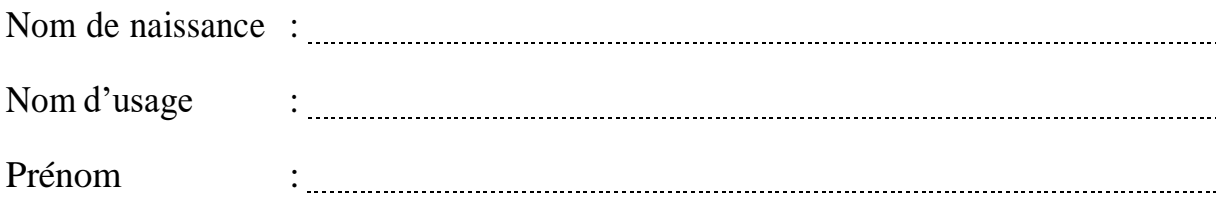

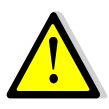

Consignes à lire avant de composer :

Le dossier qui vous a été remis comporte 14 pages numérotées de 1 à 14 (page de garde comprise). **IL EST À REMETTRE INTÉGRALEMENT À L'ISSUE DE L'ÉPREUVE.**

L'épreuve est constituée de **35 questions** réparties en **3 thèmes ou parties.**

- ➢ **Lesréponsessont à apporter directementsurle document**.
- ➢ **Ne pas utiliser de crayon à papier.**
- ➢ **L'usage de tout ouvrage de référence, de tout document et de tout matériel électronique est interdit.**
- ➢ **L'usage de la calculatrice n'est pas autorisé.**
- ➢ **Les téléphones portables et objets connectés sont éteints pendant toute la durée de l'épreuve et rangés dans les sacs.**

**SOUS PEINE D'EXCLUSION, IL EST INTERDIT AUX CANDIDATS DE SIGNER LEUR COPIE OU D'Y METTRE UN SIGNE QUELCONQUE POUVANT INDIQUER LA PROVENANCE DE LA COPIE.**

## **Numéro d'anonymat : (Réservé à l'administration)**

**CONCOURS BAP F « TECHNICIEN DES MÉTIERS DE L'IMAGE ET DU SON »**

**ÉPREUVE ÉCRITE D'ADMISSIBILITÉ - JUIN 2023**

**DURÉE 3 HEURES (80 points dont 2 points portant sur le soin porté à la copie et sur l'orthographe)**

*PARTIE 1 – PRODUCTION ET DIFFUSION AUDIOVISUELLE (48 points)* 

1. Lors d'un tournage en extérieur, quel type d'éclairage et matériel recommandez-vous ? Justifiez votre choix. (2 points)

…………………………………………………………………………………………………………………………………………………………… …………………………………………………………………………………………………………………………………………………………… …………………………………………………………………………………………………………………………………………………………… …………………………………………………………………………………………………………………………………………………………… …………………………………………………………………………………………………………………………………………………………….

2. De quels paramètres sur une caméra dispose-t-on pour éclaircir l'image dans les environnements sombres ? (1 point)

…………………………………………………………………………………………………………………………………………………………… …………………………………………………………………………………………………………………………………………………………… ……………………………………………………………………………………………………………………………………………………………

3. Quelles recommandations feriez-vous pour mettre en valeur le visage d'une personne filmée en studio ? (2 points)

…………………………………………………………………………………………………………………………………………………………… …………………………………………………………………………………………………………………………………………………………… 4. Cochez dans la liste les protocoles permettant de faire du streaming. (2,5 points)

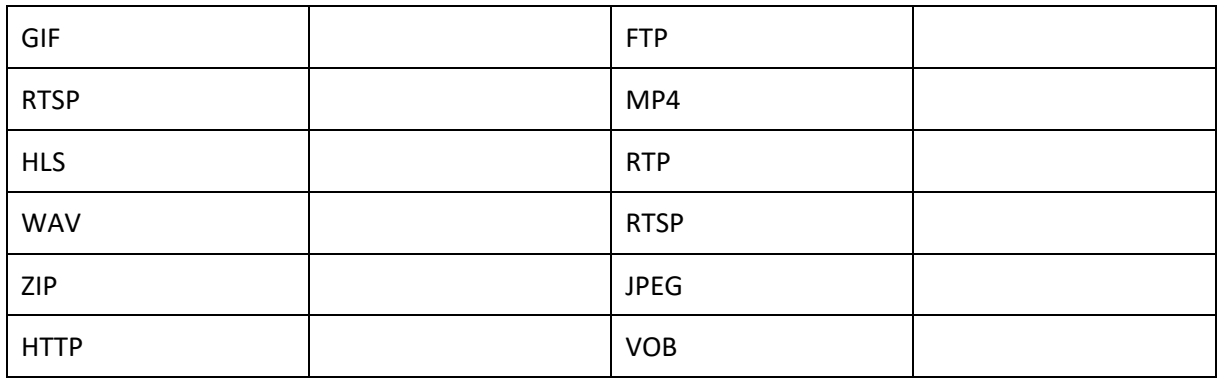

#### 5. La température couleur est exprimée en : (1 point)

- a. Lux
- b. Kelvin
- c. Candela
- d. Lumen

#### 6. Qu'est-ce que la norme 4:2:2 ? (1,5 points)

7. En quoi est-il important de procéder à « la balance des blancs » ? (1,5 points)

8. Vous devez réaliser un webcast, de quel matériel avez-vous besoin pour la diffusion ? Quel protocole utilisez-vous pour la diffusion ? (1 point) 

9. Qu'est-ce que représente le « fps » ? Quel est l'avantage de filmer en 60 fps ? (2 points)

10. Qu'est-ce que la profondeur de champs ? (2 points)

11. Sur l'échelle de plans ci-dessous, nommez les différents types de plans présents : (2,5 points)

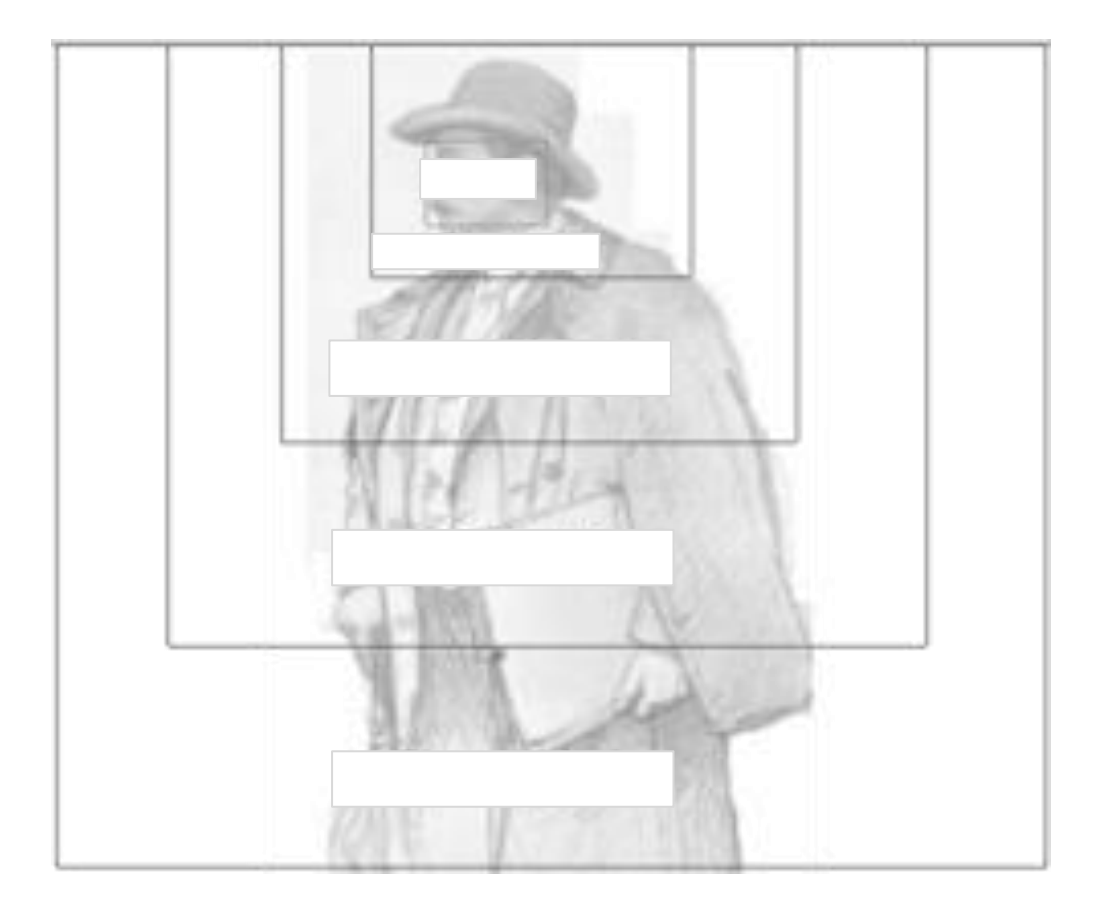

#### 12. Donnez la définition des différents types de micros suivants : (2 points)

*Micro électrostatique :*  …………………………………………………………………………………………………………………………………………………………… *Micro dynamique :*  …………………………………………………………………………………………………………………………………………………………… *Micro omnidirectionnel :* …………………………………………………………………………………………………………………………………………………………… Micro cardioïde : ……………………………………………………………………………………………………………………………………………………………

### 13. Listez (3 points) :

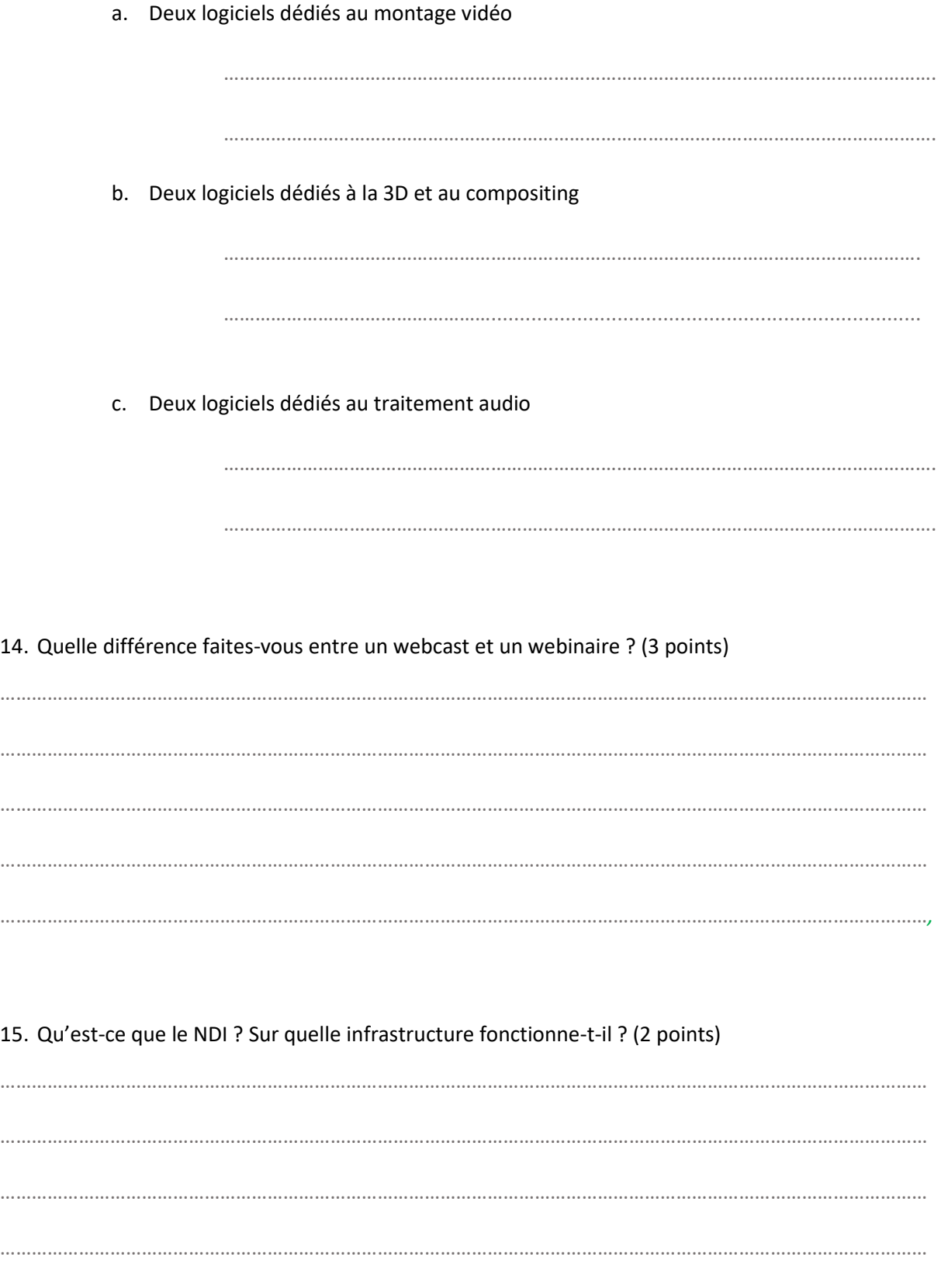

- 16. Dans la liste suivante, choisissez-la (les) adresse IP valide (s) ? (1 point)
	- a. 192.168.1.11
	- b. 00 :05 :A6 :1A :6F :E7
	- c. 195.221.75.10
	- d. 80 23 6Y 48 ZE

17. Nommez chaque fiche et indiquez quels types de signaux elles transmettent (3 points) :

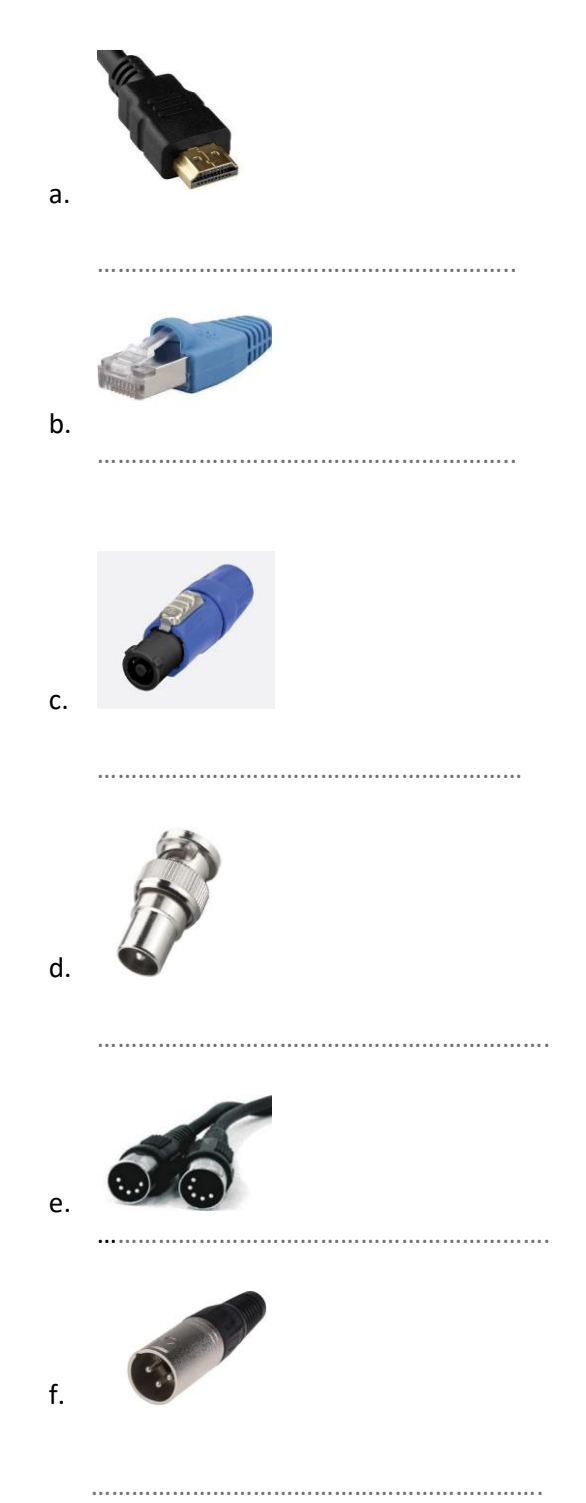

18. Définissez le MOOC et le SPOC ? (2 points)

19. Citez 3 plateformes d'enseignement numérique du type Open Source. (1.5 points)

20. Quelle est la fonction d'un scaler ? (1 point) 21. Vous devez placer une vidéo dans un LMS précisez les différentes étapes jusqu'à sa mise en ligne ? (4 points) 

22. Expliquez le rôle du système DANTE ? (2 points) 23. Un câble SDI transporte la vidéo et l'audio. Combien de canaux audio maximum peut-il transporter ? (1 point) 24. Citez 3 technologies de vidéoprojecteur ? (1 point) 25. Quels dangers y a-t-il avec beaucoup de câbles parcourant la salle ? Comment y remédier ? (1,5 points) 26. Votre micro HF ne fonctionne pas, que vérifiez-vous en premier ? (1 point) 

#### *PARTIE 2 : ETUDE DE CAS (25 points)*

Vous êtes technicien audiovisuel dans un établissement d'enseignement supérieur. Votre hiérarchie vous demande d'équiper une salle de cours d'une capacité de 20 personnes plus l'enseignant avec du matériel audiovisuel. L'enseignant doit pouvoir utiliser cette salle en parfaite autonomie et permettre un fonctionnement pour les deux utilisations suivantes :

- Mode local
- Mode bimodal

#### Prérequis :

Le matériel devra être intégré dans une baie technique et son fonctionnement le suivant :

- Allumer/éteindre le vidéoprojecteur
- Gérer deux sources de diffusions
- Régler le niveau audio
- Permettre une connexion à distance à la salle
- Projeter le site distant dans la salle
- 1. Listez le matériel que vous allez intégrer et justifiez votre choix. (8 points)

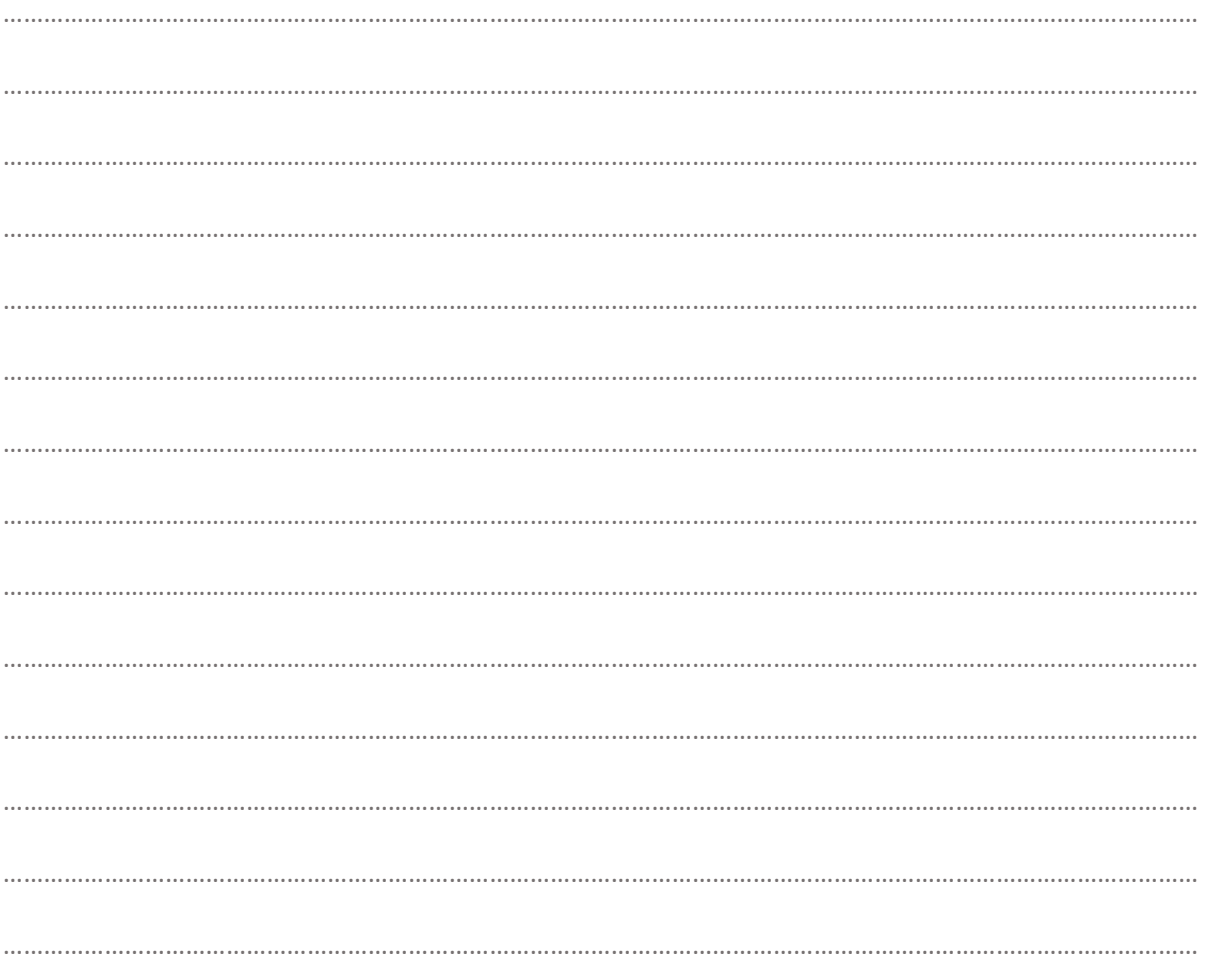

2. Réalisez votre schéma d'implantation du matériel sur le plan. (5 points)

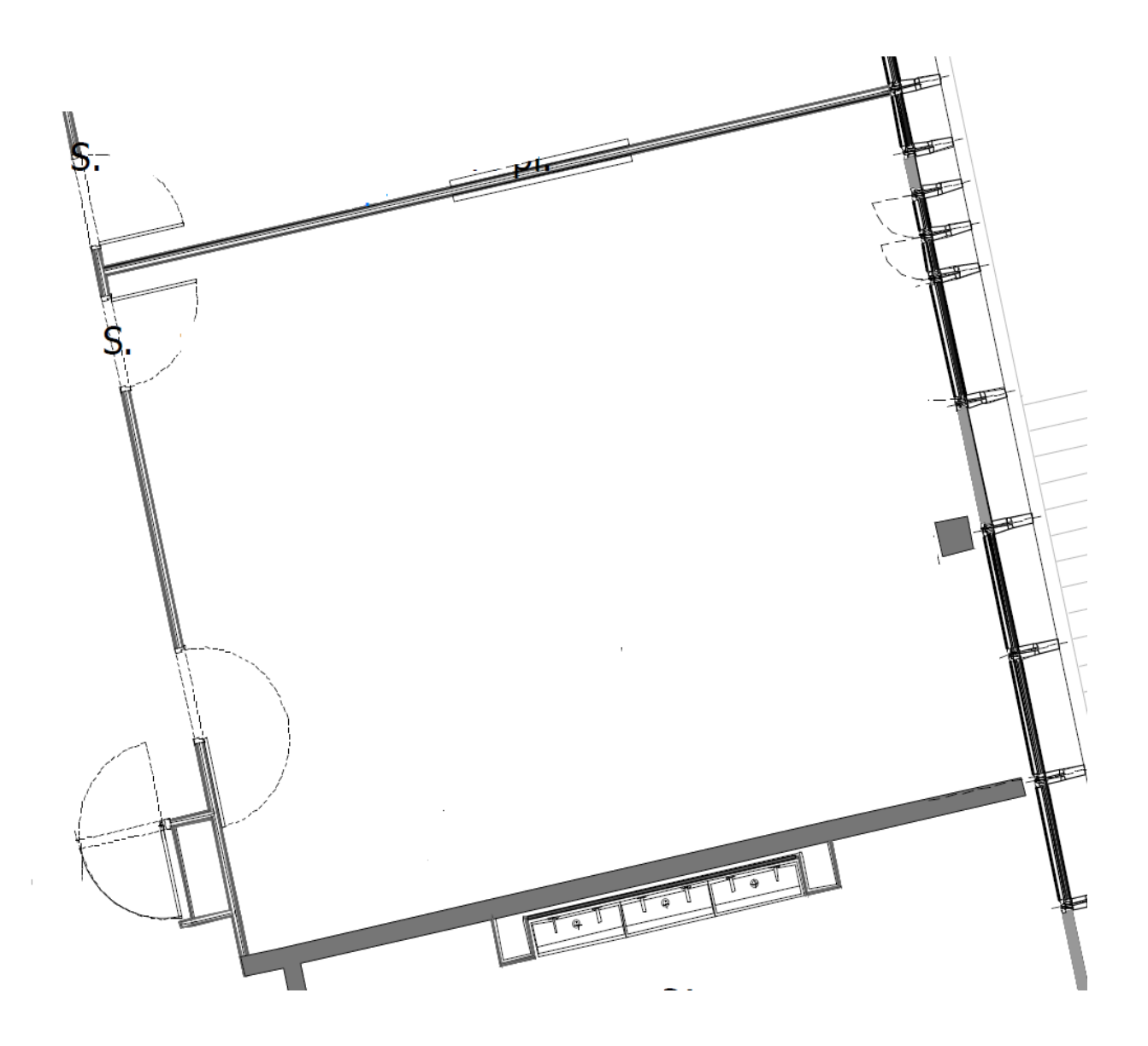

3. Réalisez le synoptique technique. (10 points)

4. Quels outils de gestion du matériel de la salle allez-vous choisir et pourquoi ? (1 point)

…………………………………………………………………………………………………………………………………………………………… …………………………………………………………………………………………………………………………………………………………… …………………………………………………………………………………………………………………………………………………………….

5. Quel outil pour une connexion à distance préconisez-vous pour une utilisation en bimodal ? (1 point)

…………………………………………………………………………………………………………………………………………………………… ……………………………………………………………………………………………………………………………………………………………

### PARTIE 3 - ENVIRONNEMENT PROFESSIONNEL (5 points)

1. Que signifie le sigle "ITRF" ? (1 point)

2. Qu'est-ce que le RGPD ? (2 points)

3. Qu'est-ce que le Conseil d'administration ? (1 point)

4. Dans quel cadre allez-vous être amené à rédiger un cahier des clauses techniques particulières (CCTP) ? (1 point)